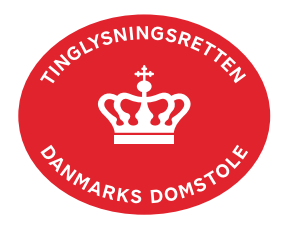

## **Skadesløsbrev Virksomhedspant**

Vejledningen indeholder hjælp til **udvalgte** trin i anmeldelsen, og den indeholder alene de oplysninger, der er nødvendige for at komme gennem den pågældende arbejdsopgave **sammen med** den tekst, der fremgår af skærmbillederne.

Tinglysning af virksomhedspant jf. tinglysningslovens § 47 c kan omfatte alt eller dele af en virksomhed, uanset om virksomheden drives fra egne eller lejede lokaler.

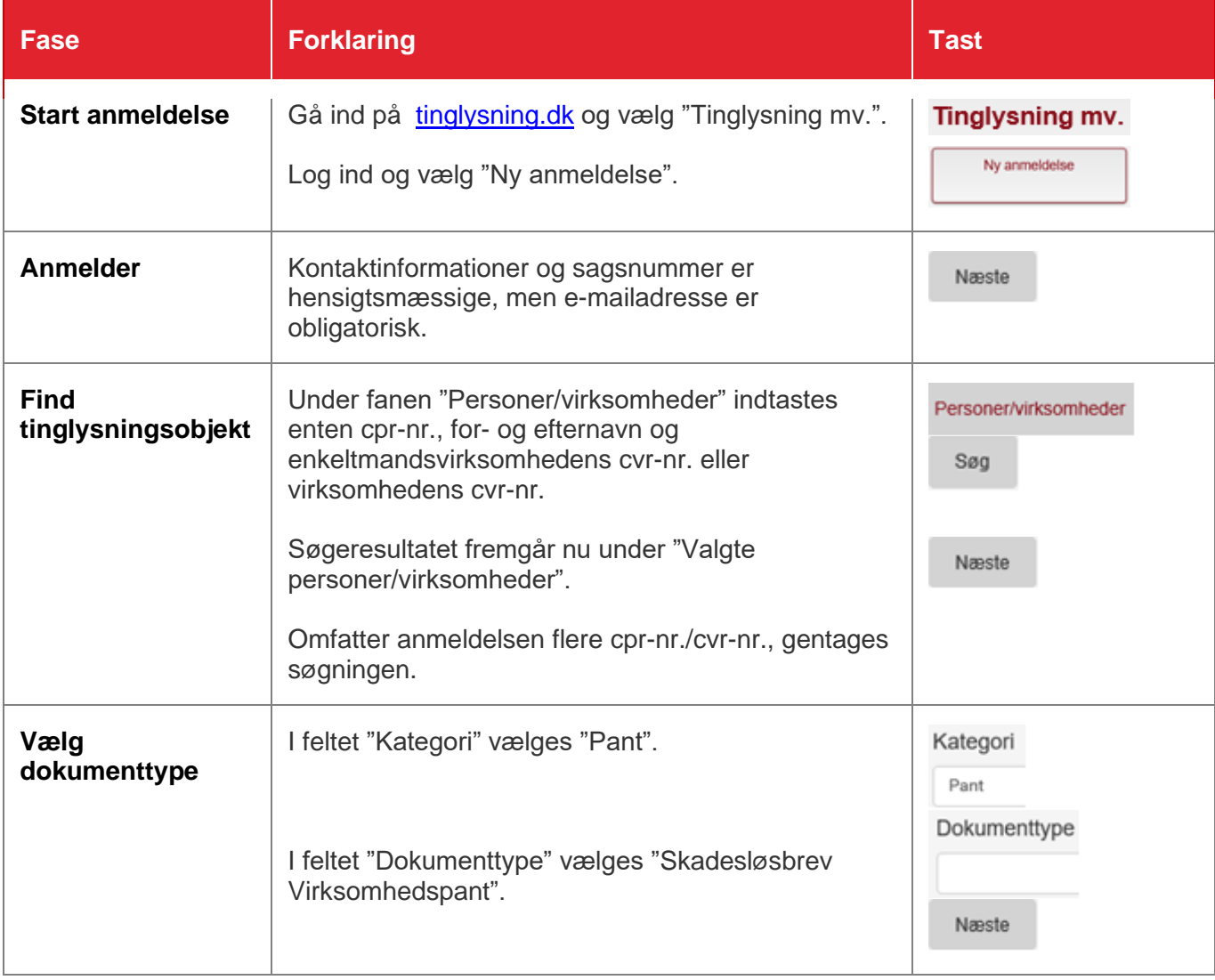

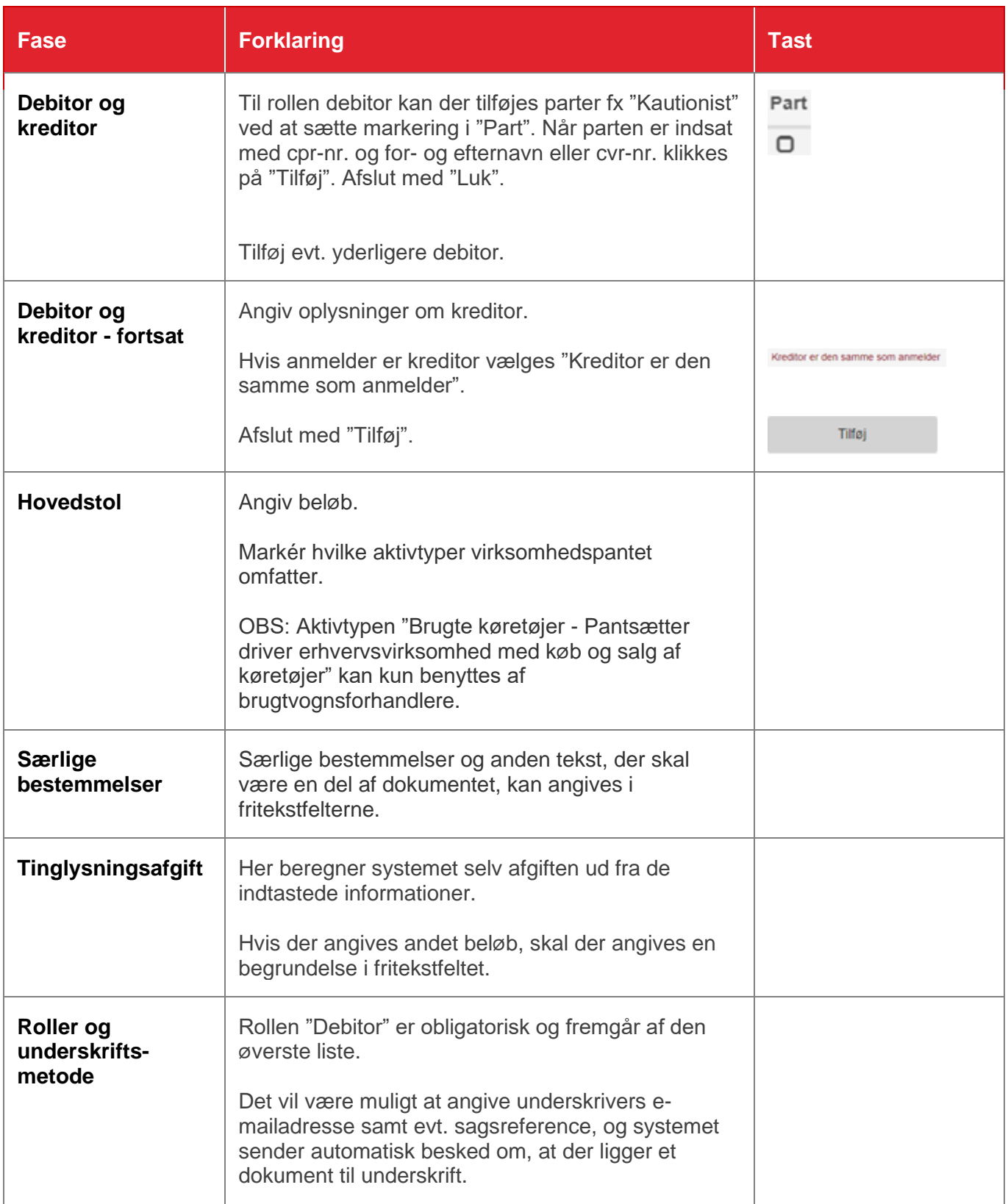

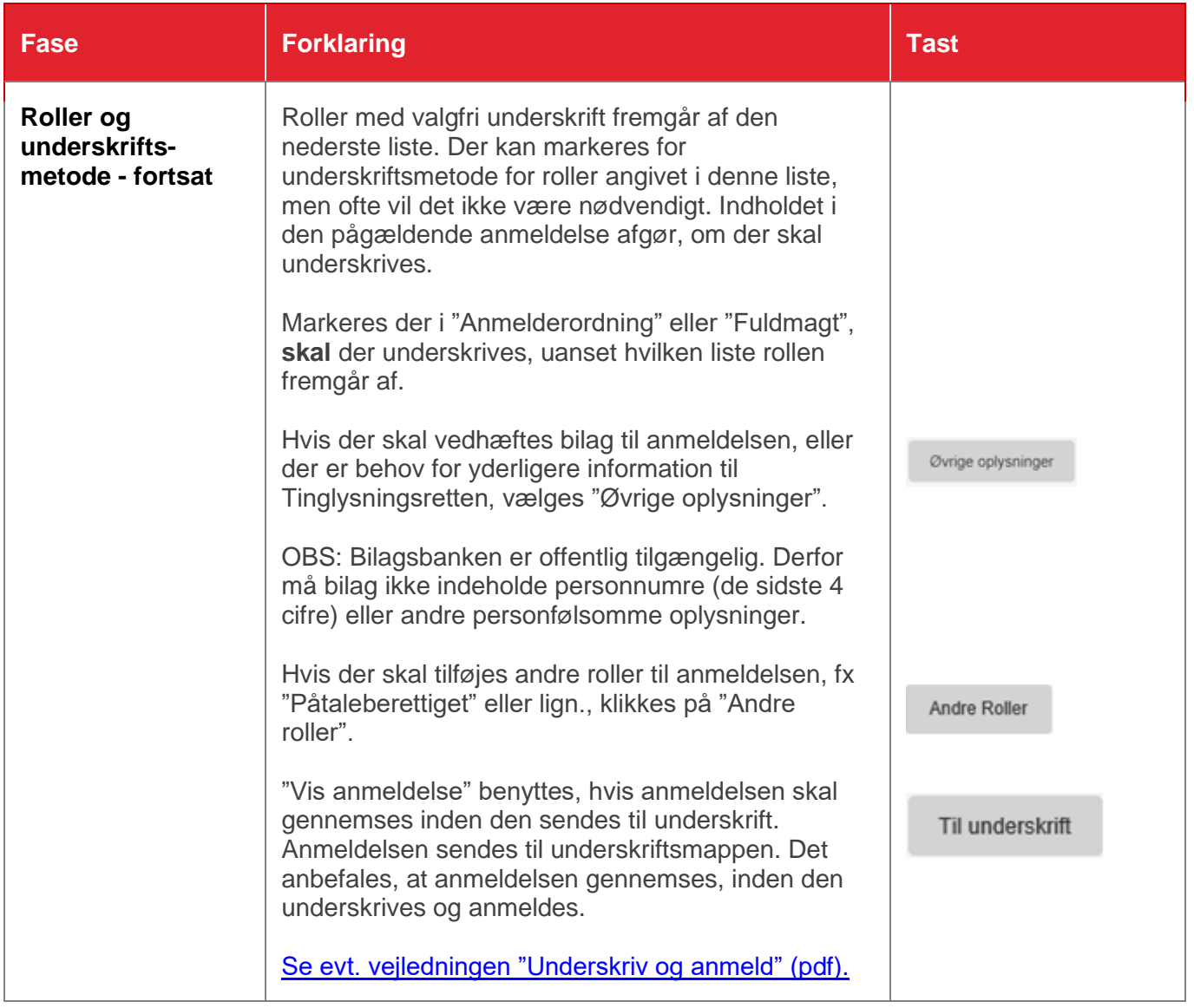